# Introduction to Aria Knowledge Central

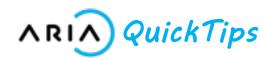

#### Introduction

This module highlights key features of Aria's documentation web site, Knowledge Central. Learn how to navigate and search the site, and where to find key content.

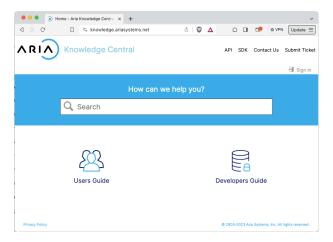

# **Major Takeaways**

- Navigate Knowledge Central via Categories and Guides, using the hierarchy dropdown, or clicking always-visible breadcrumbs
- Filter by location within Knowledge Central to refine search results
- Get started quickly as an Aria Billing user or developer integrating with Aria Billing

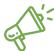

Quick Tip: Knowledge Central features a "responsive" design, and displays nicely on all device screen sizes.

#### **Filter Search Results**

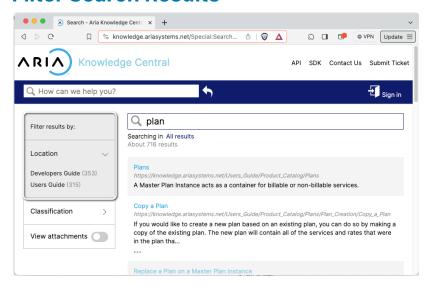

# **Navigate via Breadcrumb or Dropdown**

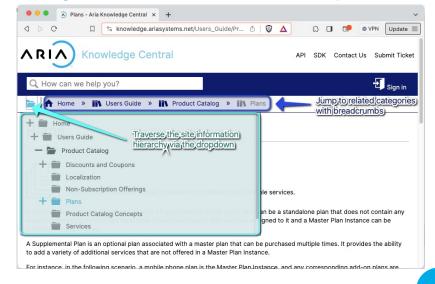

#### Introduction to Aria Knowledge Central: Key Content QR Codes & Links

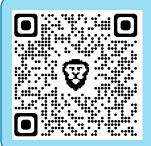

# Aria Knowledge Central

The home page of Aria Knowledge Central, the documentation web site for Aria Billing Cloud.

## **Users Guide**

Resources for users who service accounts and configure Aria via the Aria Billing application.

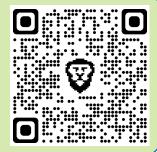

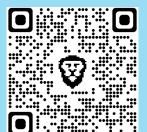

## **Getting Started**

Suggested topics for getting started with understanding Aria Billing Concepts.

## Release Notes

The most recent 5 release notes for Aria Billing, along with add-on release notes and archives.

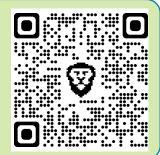

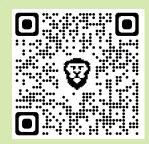

## **Developers Guide**

Resources for developers responsible for integrating IT systems with Aria.

Developers Jump Start
Suggested topics for getting started
with developing applications that
integrate with Aria Billing Cloud.

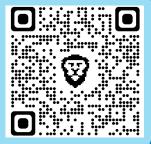

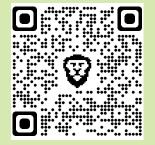

## Aria Billing Cloud API

SDK

Reference documentation for using the Aria Billing Cloud API to integrate with other platforms.

Download a Swagger File for your Aria Billing instance to create an SDK in your preferred language.

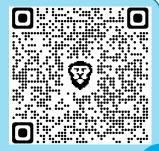